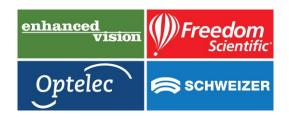

# **Smart Reading Commands**

# **Smart Reading**

This command starts the OrCam Read smart reading feature.

### Help

This command will have the OrCam Read tell you all the available commands.

## Read everything

This command will have the OrCam Read read everything within its field of view.

# Start from "X" / Jump to "X"

Both of these commands will have the OrCam Read find the first instance of the word you spoke and start reading from the beginning of the sentence.

#### Read the dates

This command will have the OrCam Read read every date found in the text.

# Read the phone numbers

This command will have the OrCam Read read every phone number found in the text.

#### Read the amounts

This command will have the OrCam Read read every currency amount found in the text. The current supported currencies are:

\$ Dollar currencies (including USD)

£ Euro

€ British Pound

¥ Japanese yen

#### **Previous**

This command will have the OrCam Read read the previous instance.

#### Next

This command will have the OrCam Read read the next instance.

#### Repeat

This command will have the OrCam Read repeat the last sentence.

#### Read the headlines

This command will have the OrCam Read find all headlines in the text and read them one after the other.

Read article number X (X can be numbers 1 to 10)

After reading the headline, speaking this command will have the OrCam Read read whichever article number you requested.

Read the first article/second article (up to tenth article) Same as "Read article number X".

Read the article about "X"

This command will have the OrCam Read find and read the article that contains the word you say. Note: "X" is a placeholder for the

word you are searching.

#### Restart

Should the Smart Reading feature not be functioning properly, you can say this command to restart the mode instead of exiting and reentering.

Volume Up

OrCam Read will raise the device's volume.

Volume Down

OrCam Read will lower the device's volume.

Reading Speed Up

OrCam Read will now speak and read faster.

**Reading Speed Down** 

OrCam Read will now speak and read slower.

Exit

This command will exit the OrCam Read's Smart Reading feature.

# www.lowvisionshop.co.uk 0800 1456115